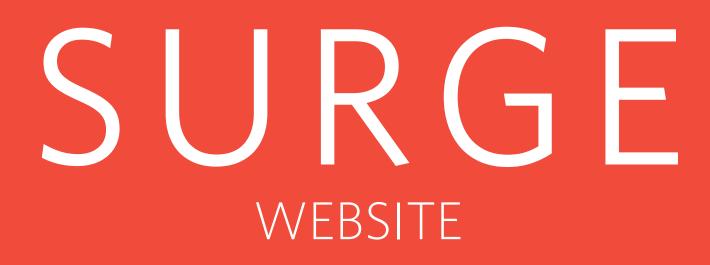

#### HOME PAGE

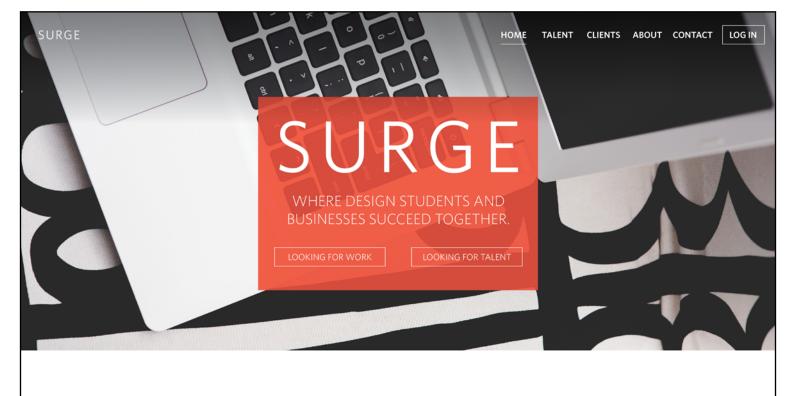

# Surge is a resource for design students and businesses to connect and succeed together.

Surge is here to help businesses that cannot afford design agency prices by providing access to advanced level graphic design students. The designers gain professional experience while in school and build their portfolio.

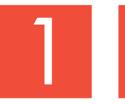

SEND US YOUR INFO

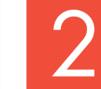

REVIEW JOB POSTS

OR DESIGNERS

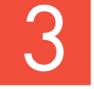

CONNECT WITH

DESIGNER

OR BUSINESS

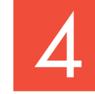

CONTACT US WITH QUESTIONS OR CONCERNS

Want to learn more about Surge?

LEARN MORE

#### HOME TALENT CLIENTS ABOUT CONTACT LOG IN

#### Importance

As soon as the viewer lands on the page they can click if they are interested in looking for a job or a designer to work with.

#### This is the home landing page. The viewer is able to see the overall information about Surge. They have the choice to learn more by clicking on the button.

Purpose

#### Design

For the design I wanted the style to resemble; simple, clean, fun and professional.

#### SIGN UP OR LOG IN

| ΞE            |
|---------------|
|               |
| Log in!       |
|               |
| ONTACT LOG IN |
| ţe            |

#### Purpose

When the viewer clicks on the "log in" button in the corner, this screen occurs.

From here the viewer can either create an account or log in.

He or see can also learn more about Surge before creating an account.

#### LOGGING OUT

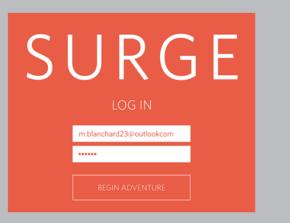

#### Not a member? Join Now!

#### DESIGNER BENEFITS

- Gain real world experience
- Build up your portfolio
- Help improve design in the community
- Create long lasting connections
- Earn some income
- Future Job opportunities Help a business succeed

#### CLIENT BENEFITS

- Work with talented designers
- Save Money
- Gain fresh designs for business
- Be apart of improving the community Improved sales
- Help create job opportunities Gain an asset to your business
- Help a student succeed

Want to learn more about Surge?

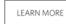

HOME TALENT CLIENTS ABOUT CONTACT LOG IN

#### Logging Out

The image of the left shows what click the "log out" button. He or she can view all the benefits that Surge can offer.

#### **Button Actions**

The image below shows what happens when the viewer hovers There the viewer can log out or view his or her profile.

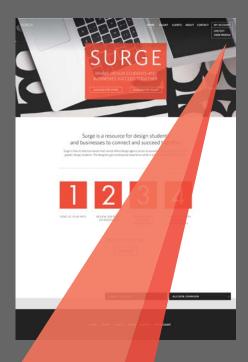

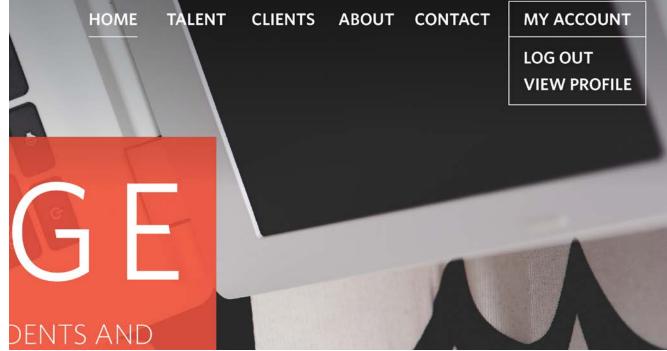

#### POP UP CHAT

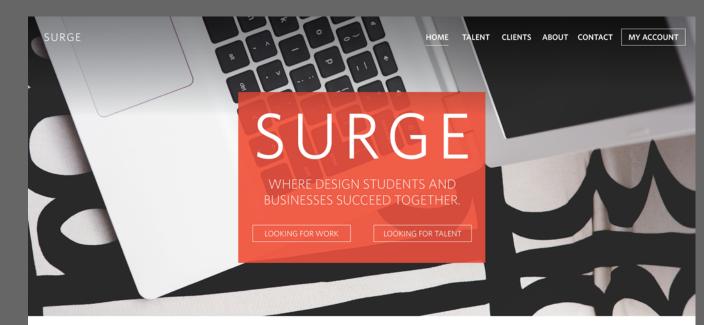

#### Pop Up Chat

When the viewer is logged in he or she can see pop up chats at the bottom of the page. The pop up chat stays in place when scrolling up or down on a page.

#### Before Logging In

Below is what a viewer would see before logging in. The viewer has no pop up chats displayed and in the menu it says "log in" verses "my account".

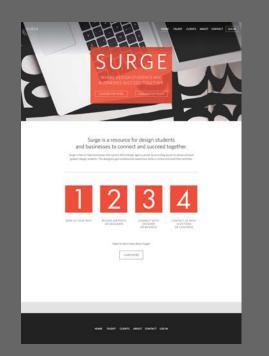

### Surge is a resource for design students and businesses to connect and succeed together.

Surge is here to help businesses that cannot afford design agency prices by providing access to advanced level graphic design students. The designers gain professional experience while in school and build their portfolio.

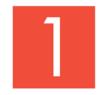

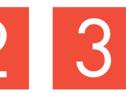

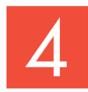

SEND US YOUR INFO

REVIEW JOB POSTS OR DESIGNERS

CONNECT WITH DESIGNER OR BUSINESS CONTACT US WITH QUESTIONS OR CONCERNS

Want to learn more about Surge?

LEARN MORE

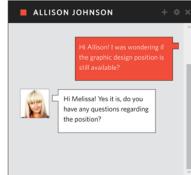

00

кімму неѕсоск

HOME TALENT CLIENTS ABOUT CONTACT MY ACC

\* ×

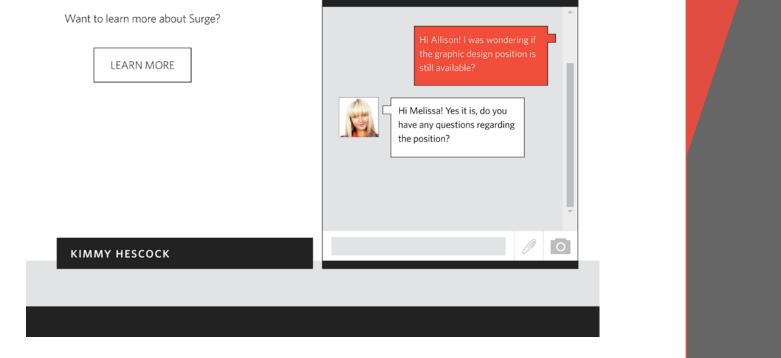

#### AVAILABLE JOBS PAGE

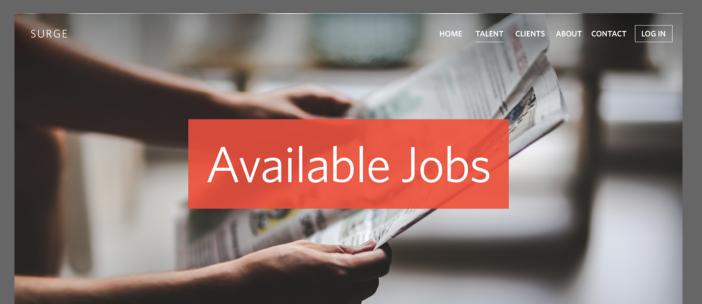

<text><text><text><text><text><text><text>

#### Job Search

When the designer clicks on the "looking for work" button on the home screen he or she would see this screen. The designer can see the steps to take in order to get a job. The designer can submit a form of his or her information to be displayed on the graphic designer page.

#### Drop Down

When the location arrow is clicked, a drop down occurs displaying the cities where jobs are found. Next to it has a number of jobs in each city.

## I'm looking for work in..

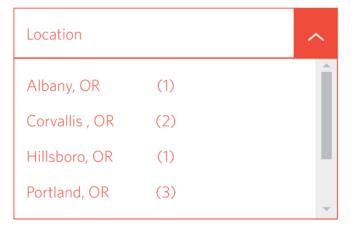

#### Job List

After clicking on a location a list of jobs appears. When the designer desires to close a city he or she can choose to do so.

#### Accordion Fold Action

If the designer wants to click on a different city then jobs would fold out when clicked upon. The section displays an accordion type fold.

#### Filter Option

Below you can see filter options for job postings.

| Available                                             | Jobs                                                                                                    |
|-------------------------------------------------------|----------------------------------------------------------------------------------------------------|
| I'm looking for w                                     |                                                                                                    |
|                                                       |                                                                                                    |
| ALBANY                                                |                                                                                                    |
|                                                       |                                                                                                    |
|                                                       |                                                                                                    |
| PORTLAND                                              | ÷                                                                                                    |
| PRODUCTION CONTRACTOR                                 | Alphaberical<br>Internet                                                                                                    |
| HTTES CHICOLAIS<br>Double Tanget Brackwar Dege        | Multi-Deputyphine<br>Deputyphine Veral for Large                                                                                                    |
| The MED<br>South Design Relevant                      | Duation Long to Deat                                                                                                    |
| CLINETE RECEIPTION OF AND<br>South Stream Login Train | the second second secon |
| TGARD                                                 | ar brance<br>2                                                                                                    |

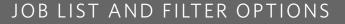

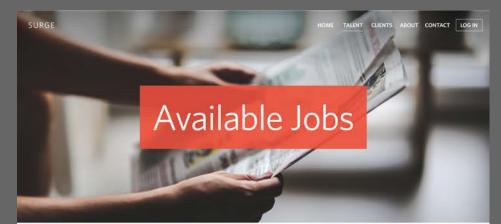

I'm looking for work in..

 $\sim$ 

ALBANY

Portland

CORVALLIS

HILLSBORO

PORTLAND

FOOD CENTER Graphic Design - Website Design

PETE'S CHOCOLATE Graphic Design - Brochure Design

THE SEED Graphic Design - Rebrand

CLINKOS RESTAURANT & BAR Graphic Design - Logo Design

TIGARD

How Surge helps you find some side projects while in school in 3 simple steps.

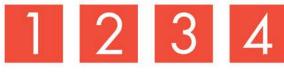

REVIEW JOB POSTS

SEND US YOUR INFO

CONTACT US WITH QUESTIONS OR CONCERNS

×

Start the process by telling us who you are!

CONNECT WITH BUSINESS

HOME TALENT CLIENTS ABOUT CONTACT LOG IN

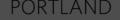

FOOD CENTER Graphic Design - Website Design

PETE'S CHOCOLATE Graphic Design - Brochure Design

**THE SEED** Graphic Design - Rebrand

CLINKOS RESTAURANT & BAR Graphic Design - Logo Design Alphabetical Job Title Job Description Duration Short to Long Duration Long to Short

FILTER RESULTS

TIGARD

#### VIEWING A PROFILE

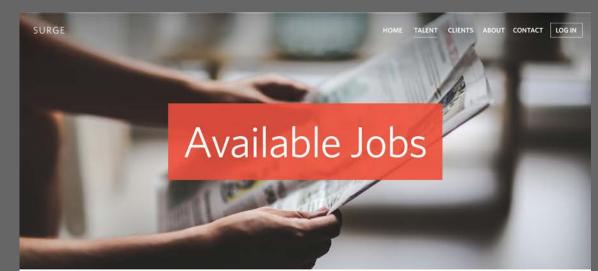

#### THE SEED

POSITION / Graphic Designer LOCATION / Portland STARTS / Within a couple of weeks DURATION / A few projects STATUS / Freelance RATE / 35\$ per hour

#### YOU WILL HAVE

- Strong portfolio of work that demonstrates expertise with
- design for digital, presentation decks and typography. Imaginative ideas across design
- Experience working with clients preferred

#### SKILLS

- Expert in KeynoteInDesign
- Photoshop
- Illustrator

PREFERRED WAY OF CONTACT Email or Surge chat

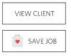

GO BACK

#### Job Posting

This is what the job posting pages look like on the website. A client would send Surge all the information he or she wishes to be displayed for the job posting.

#### **Viewing Client**

Below you can see what happens when the "view client" button is clicked. You can see a little information about the client and choose to message him or her.

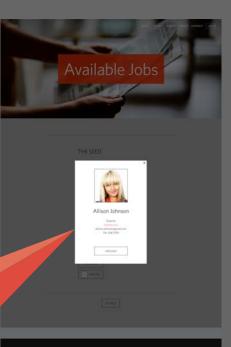

HOME TALENT CLIENTS ABOUT CONTACT LOG IN

×

word harder training securit contact like in

#### THE SEED

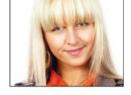

#### Allison Johnson

| Director                  |
|---------------------------|
| thefeed.com               |
| allison.johnson@gmail.com |
| 541.258.7593              |

MESSAGE

SAVE JOB

#### MESSAGING ON A JOB POSTING

SURGE

# Available Jobs

HOME TALENT CLIENTS ABOUT CONTACT MY ACCOUNT

#### THE SEED

POSITION / Graphic Designer LOCATION / Portland STARTS / Within a couple of weeks DURATION / A few projects STATUS / Freelance RATE / 35\$ per hour

#### YOU WILL HAVE

- Strong portfolio of work that demonstrates expertise with design for digital, presentation decks and typography.
- Imaginative ideas across design
- Experience working with clients preferred

#### SKILLS

- Expert in Keynote
- InDesign
- Photoshop
- Illustrator

#### PREFERRED WAY OF CONTACT

Email or Surge chat

| VIEW CLIENT |         | ALLISON JOHNSON | + * × |
|-------------|---------|-----------------|-------|
| SAVE JOB    |         |                 |       |
|             |         |                 |       |
|             |         | _               |       |
|             | GO BACK |                 |       |
|             |         |                 | ×     |
|             |         |                 | 1     |

#### HOME TALENT CLIENTS ABOUT CONTACT MY ACCOUNT

#### Messaging The Client

#### Saving Jobs

If the designer decides to message the client through a job posting this is the screen that would pop up. A pop up chat is displayed on the bottom of the screen. On this page the designer can choose to save the job to view later or just to keep track of it.

#### POP UP CHAT

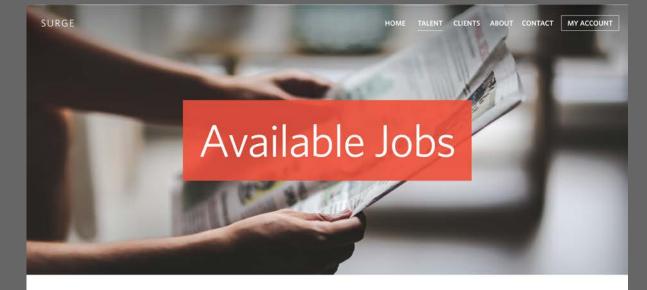

#### THE SEED

POSITION / Graphic Designer LOCATION / Portland STARTS / Within a couple of weeks DURATION / A few projects STATUS / Freelance RATE / 35\$ per hour

#### YOU WILL HAVE

- Strong portfolio of work that demonstrates expertise with
- design for digital, presentation decks and typography.
- Imaginative ideas across design
- Experience working with clients preferred

#### SKILLS

- Expert in Keynote
- InDesign
- Photoshop
- Illustrator

#### PREFERRED WAY OF CONTACT

Email or Surge chat

| VIEW CLIENT               |                    | ALLISON JOHNSON | +   |
|---------------------------|--------------------|-----------------|-----|
| GO BACK                   |                    |                 | / 0 |
|                           | -                  |                 |     |
| HOME TALENT CLIENTS ABOUT | CONTACT MY ACCOUNT |                 |     |

#### Next Actions

On this page I have displayed what happens when the "message" button is clicked. A mini chat pops up in the corner. Below you can see what happens when a message is created.

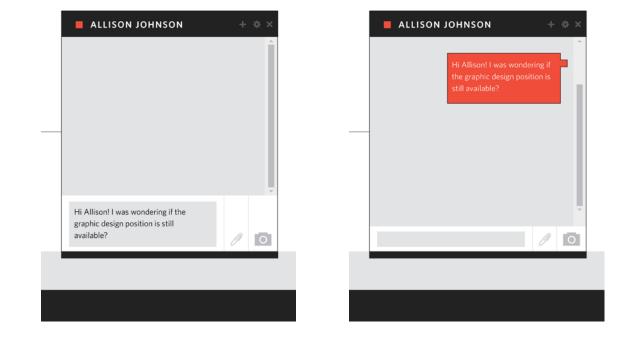

#### TALENT PAGE

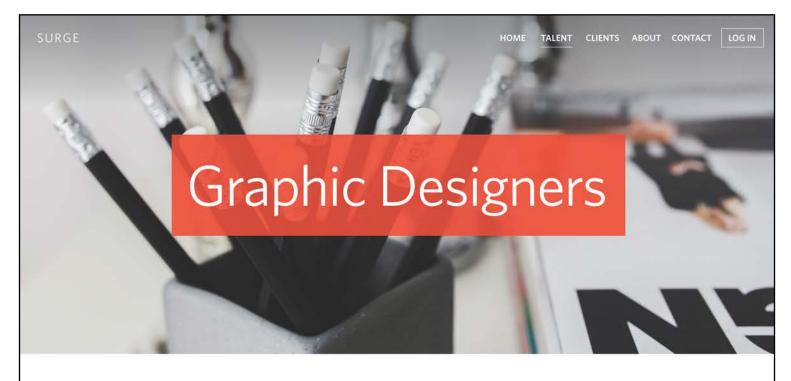

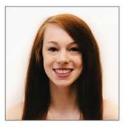

#### MELISSA K. BLANCHARD

Graphic Designer melissakblanchard.com m.blanchard23@outlook.com 541.232.9520

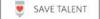

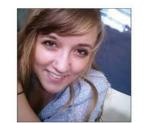

#### GABBY FECTEAU

Graphic Designer gabriellefecteau.wix.com/portfolio Fecteaug@onid.orst.edu

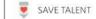

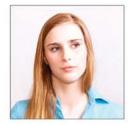

#### SUZI HENDRICKS

Graphic Designer suzihendricks.com suzi.hendricks@gmail.com 503.789.4501

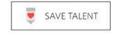

#### HOME TALENT CLIENTS ABOUT CONTACT LOG IN

#### Purpose

#### Viewing Action

Clients can view a list of designers to check out their web portfolios and learn a little more about them. A client can choose to save them to view later. When designers are clicked on their profile page is shown and they can also be messaged.

#### Group Projects

A designer can also contact another designer is he or she are interested in working on a group project.

#### SENDING INFO

| SURGE                                                                                                    | Send L                                                                                                    | Js Yo                     | bur l          |     | ABOUT CONTACT LOG IN                                                                                            |                      |
|----------------------------------------------------------------------------------------------------|----------------------------------------------------------------------------------------------------|---------------------------|----------------|-----|----------------------------------------------------------------------------------------------------|----------------------|
|                                                                                                    | Please fill out<br>to get                                                                                   | the remain<br>started wit |                | ion |                                                                                                    |                      |
| Art In Name * First Nam Web Po Email A Email A Conset City * City * City * Conside Conside Conside Conside Conside Conside Conside Conside Conset Conside Conset Conset Co | ne Portfolio * Address * Number ss college credits * der me for * e Time Job uple Freelance Projects t-Time |                           |                |     | Designer For<br>This page is for the de<br>to fill out when wanti<br>information to be disp<br>clients to view. | esigners<br>ng their |
|                                                                                                    | SUBMIT<br>HOME TALENT                                                                                       | CLIENTS ABOUT             | CONTACT LOG IN |     |                                                                                                    |                      |

#### THANK YOU MESSAGE

|                                                                         | SURGE                                                                                                    |
|-------------------------------------------------------------------------|----------------------------------------------------------------------------------------------------|
| Send Us Your Info                                                       | Send Us Your Info                                                                                                    |
|                                                                         |                                                                                                    |
| Please fill out the remaining information<br>to get started with Surge. | Please fill out the remaining information<br>to get started with Surge.                                                                             |
| <form></form>                                                           | Paras select a college university, **                                                                                                    |
| HOME TALENT CLIENTS ABOUT CONTACT LOOM                                  | SUBAT                                                                                                    |
| tute of P                                                               | ortland                                                                                                    |
|                                                                         |                                                                                                    |
| folio *                                                                 | Thank you!                                                                                                    |
| tross *                                                                 | We have received your information and will<br>process it within a day or two. We will then post<br>your profile! If we have any questions regarding |

#### Submitting

Once designers click the "submit" button, this message appears and they can close out of it or start to view job postings.

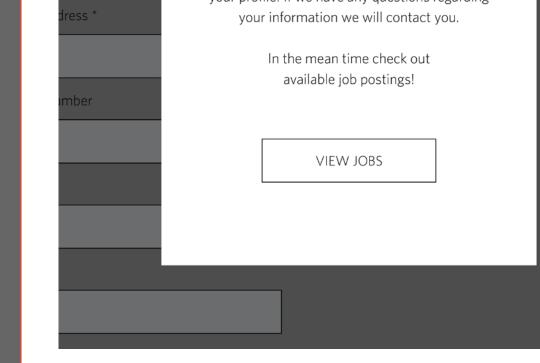

#### CLIENTS PAGE

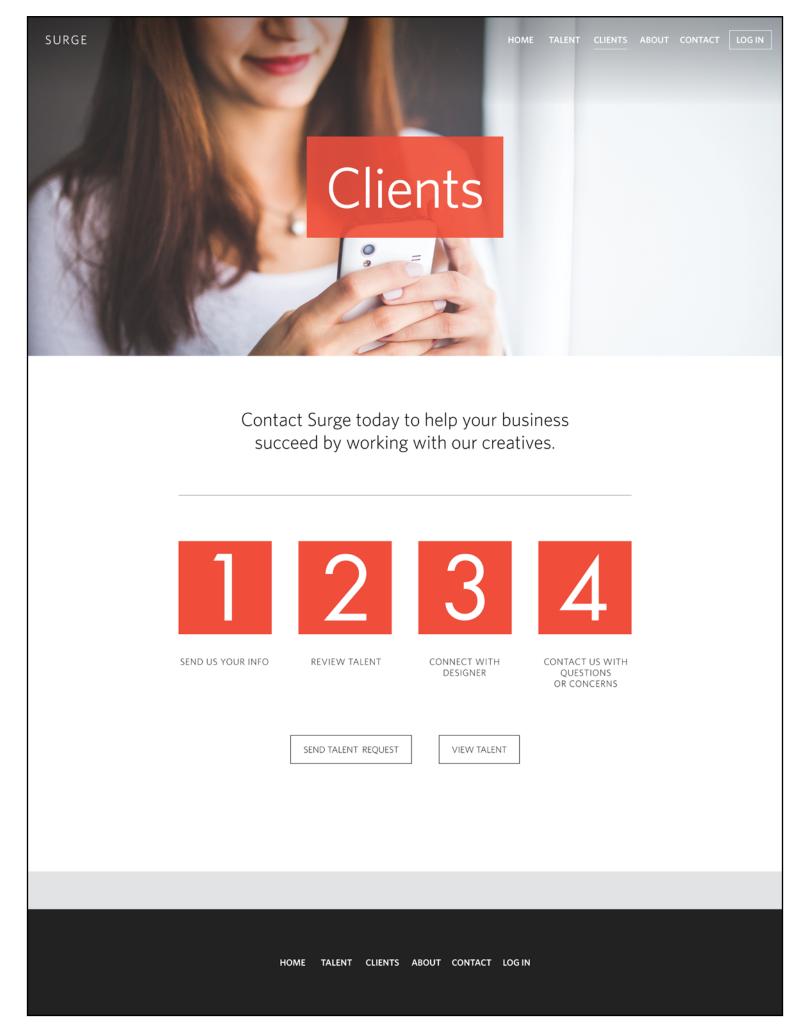

#### Seeking Talent

#### Actions To Take

#### When a client clicks on the "looking for talent" button he or she would see this screen.

To take action on finding talent clients have the option to submit a form for their job to be posted. Additionally clients can click to view the graphic designers.

#### Screen Design

Clients can easily see what steps are in order to take to hire talent.

#### REQUESTING TALENT PAGE

| surge<br>Reque                         |                                                     | TALENT CLIENTS ABO | JT CONTACT LOG IN                                            |
|----------------------------------------|-----------------------------------------------------|--------------------|--------------------------------------------------------------|
|                                        | t the remaining informatio<br>t started with Surge. | n                  |                                                              |
| Please select a college university. *  |                                                     |                    |                                                              |
| Art Institute of Portland 🗸            |                                                     |                    |                                                              |
| Name *                                 |                                                     |                    |                                                              |
|                                        |                                                     |                    |                                                              |
| First Name                             | Last Name                                           |                    |                                                              |
| Company Name *                         |                                                     |                    |                                                              |
| E se il Address t                      |                                                     |                    |                                                              |
| Email Address *                        |                                                     |                    |                                                              |
| Phone Number                           |                                                     |                    |                                                              |
|                                        |                                                     |                    |                                                              |
| Address                                |                                                     |                    |                                                              |
|                                        |                                                     |                    | Client Form                                                  |
| City                                   |                                                     | -                  | -1. · · · · · · · ·                                          |
|                                        |                                                     |                    | This page is for the clients to<br>Il out when wanting their |
| Position Title *                       |                                                     | jo                 | ob position to be posted for                                 |
|                                        |                                                     | C                  | lesigners to view.                                           |
| Type of Position                       |                                                     |                    |                                                              |
| One Time Job Couple Freelance Projects |                                                     |                    | ]                                                            |
| Part-Time Full-Time                    |                                                     |                    |                                                              |
| Not Sure Yet                           |                                                     |                    |                                                              |
| Desired Start Date                     |                                                     |                    |                                                              |

|   | IM DD YYYY                               |
|---|------------------------------------------|
|   | Aessage *                                |
|   |                                          |
|   |                                          |
|   |                                          |
|   |                                          |
| Γ | SUBMIT                                   |
| L |                                          |
|   |                                          |
|   |                                          |
|   |                                          |
|   |                                          |
|   | HOME TALENT CLIENTS ABOUT CONTACT LOG IN |
|   |                                          |
|   |                                          |

#### THANK YOU MESSAGE

| SURGE III out the remaining information to get started with Surge.                                                                                                    | <image/> <section-header></section-header>                                                                                                    |
|----------------------------------------------------------------------------------------------------|----------------------------------------------------------------------------------------------------|
| New relation of the set of the set of the se | New end el de de la de la |
| HOME TALENT CLIENTS ABOUT CONTACT LOGIN                                                                                                    | ALENT CLIENTS ABOUT CONTACT LOGIN                                                                                                    |

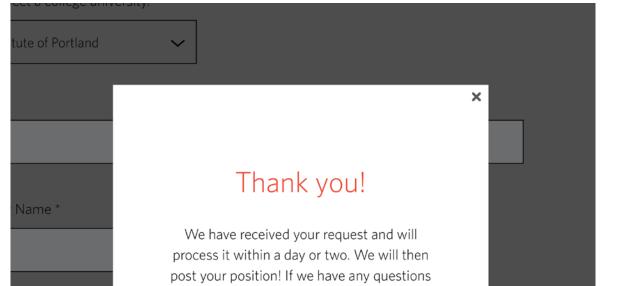

regarding your request we will contact you.

In the mean time check out our talented designers!

#### VIEW TALENT

#### Submitting

Once a client clicks the "submit" button, this message appears and he or she can close out of it or start to view the designers.

#### ABOUT SURGE

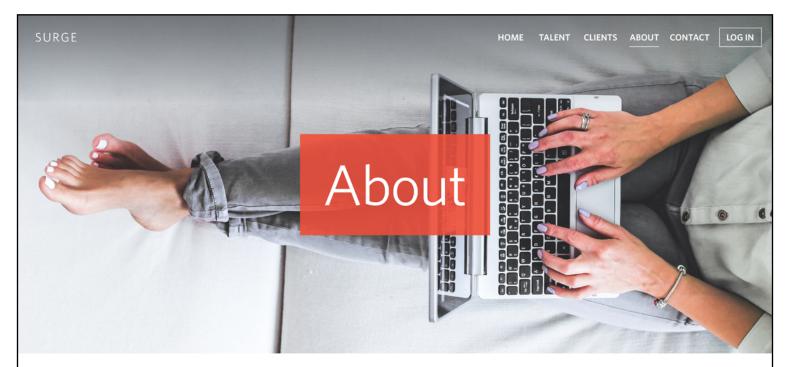

# Surge is a resource for design students and businesses to connect and succeed together.

Surge is here to help businesses that cannot afford design agency prices by providing access to advanced level graphic design students. The designers gain professional experience while in school and build their portfolio. Both parties benefit from one another and are able to impact the design community in a positive way.

This resource is here for businesses to look for a designer and for designers to look for a client to work with. Surge allows designers to look for job postings. The designers can also submit their information here, making their information visible to business owners. Businesses could contact them for their services. A business owner can also submit a form on their job posting making their jobs available for designers to view. Surge hosts all the available information to both parties and it is up to the designers and businesses to connect and work together. It is between the two parties to figure out rates.

#### DESIGNER BENEFITS

- Gain real world experience
- Build up your portfolio
- Help improve design in the community
- Create long lasting connections
- Earn some income
- Future Job opportunities
- Help a business succeed

#### CLIENT BENEFITS

- Work with talented designers
- Save Money
- Gain fresh designs for business
- Be apart of improving the community
- Improved sales
- Help create job opportunities
- Gain an asset to your business
- Help a student succeed

#### HOME TALENT CLIENTS ABOUT CONTACT LOG IN

#### Purpose

On the About page a designer or client can learn about Surge more in depth. He or she can also view the benefits of designers and clients.

#### CONTACT PAGE

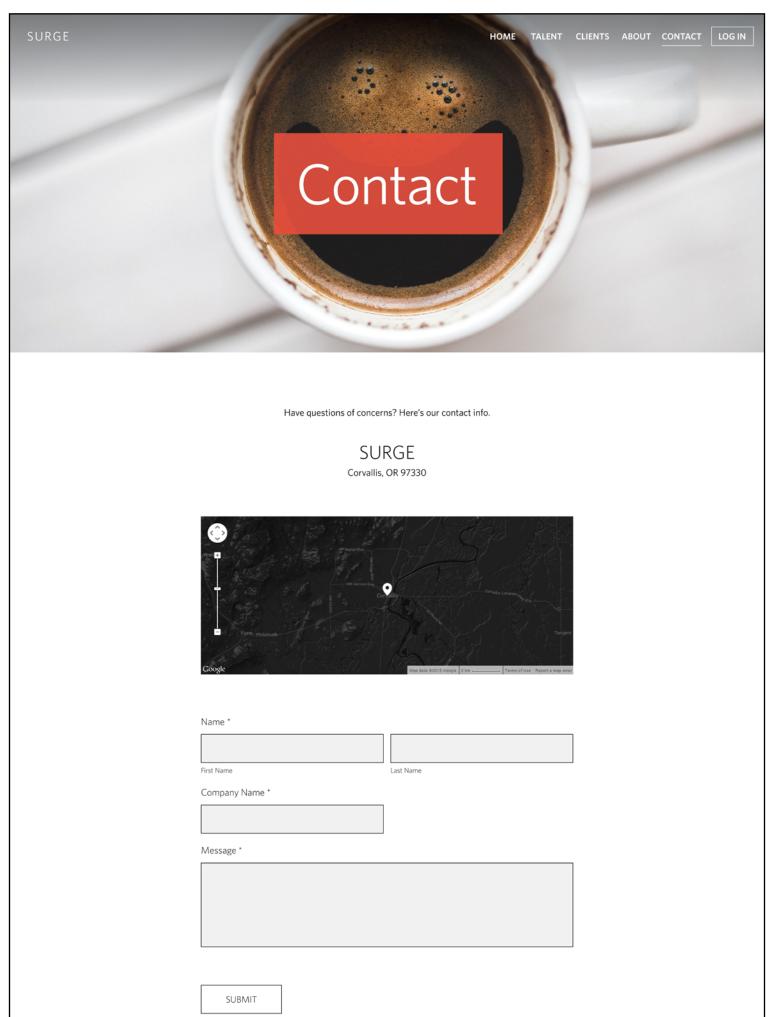

#### HOME TALENT CLIENTS ABOUT CONTACT LOG IN

#### Purpose

#### Situation Example

This page is for designers or clients to be able to contact Surge. They can contact Surge if they have questions or concerns. An example of a concern: A designer could be having a tough time with a client and he or she can ask Surge for advice on the situation.

#### PROFILE PAGE

| SURGE | HOME TALENT CLIENTS ABOU                                                                                                    | T CONTACT MY ACCOUNT |
|-------|----------------------------------------------------------------------------------------------------|----------------------|
|       | Profile                                                                                                    |                      |
|       | Image: Constraint of the second second se |                      |
|       | 341.2.32.7320                                                                                                    |                      |
|       | MESSAGES                                                                                                    |                      |
| •     | SAVED JOBS                                                                                                    |                      |
|       | SAVED TALENT                                                                                                    |                      |
|       | KIMMY HESCOCK X ALLISON JOHN                                                                                                    | ISON X               |

#### HOME TALENT CLIENTS ABOUT CONTACT MY ACCOUNT

#### Purpose

#### Screen Design

#### Accordion Fold Action

The profile page can be accessed through the "my account" tab. Here designers or clients can view or edit their profile. Designer or clients can view their messages, saved jobs, and saved talent. This page works like the job posting page. This section displays an accordion type fold.

#### MESSAGES

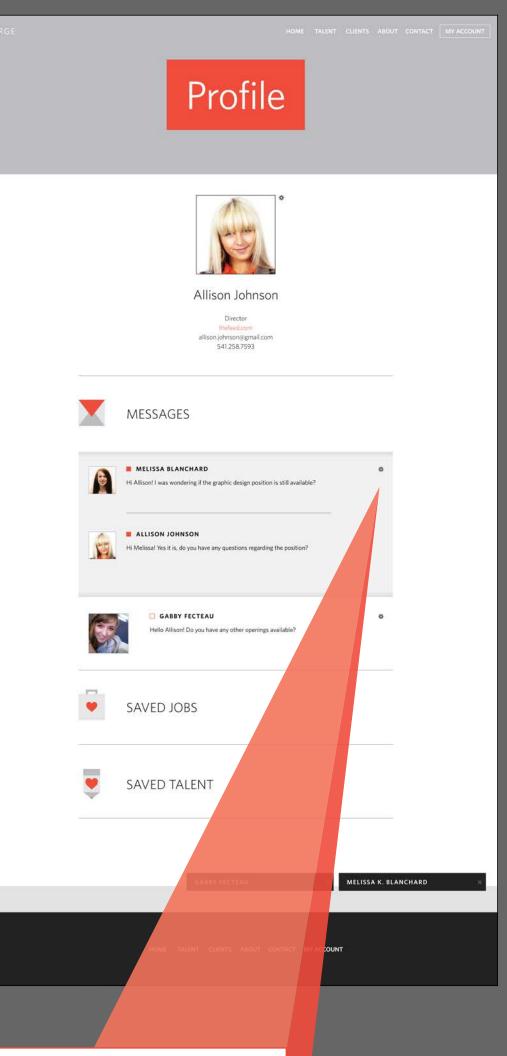

Accordion Fold Function

Here you can see how messages would look under this section. A designer or client can also have the option to share the message with another person, block a person, or delete the message.

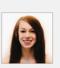

MELISSA BLANCHARD

#### Hi Allison! I was wondering if the graphic design position is still available?

Share Block Delete

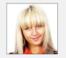

#### ALLISON JOHNSON

Hi Melissa! Yes it is, do you have any questions regarding the position?

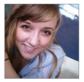

#### GABBY FECTEAU

Hello Allison! Do you have any other openings available?

券

\*

#### SAVED JOBS

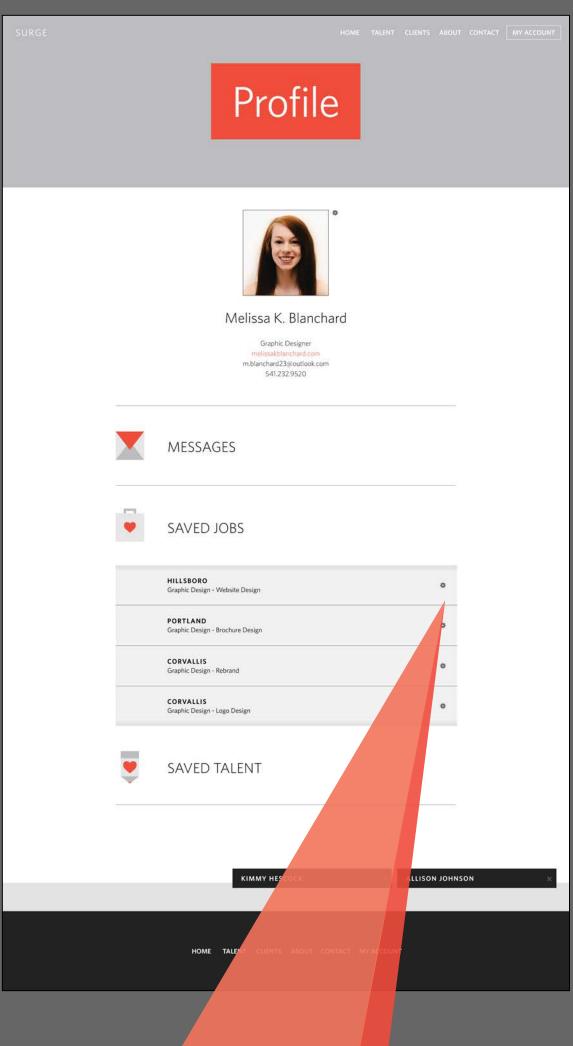

#### Accordion Fold Function

When designers or clients want to view their saved jobs they can see their customized list. They can remove their saved jobs or share them with another person.

| HILLSBORO<br>Graphic Design - Website Design        | * | Share<br>Remov |
|-----------------------------------------------------|---|----------------|
| <b>PORTLAND</b><br>Graphic Design - Brochure Design | * | Keniov         |
| <b>CORVALLIS</b><br>Graphic Design - Rebrand        | * | -              |
| <b>CORVALLIS</b><br>Graphic Design - Logo Design    | * | -              |
|                                                     |   |                |

#### SAVED TALENT

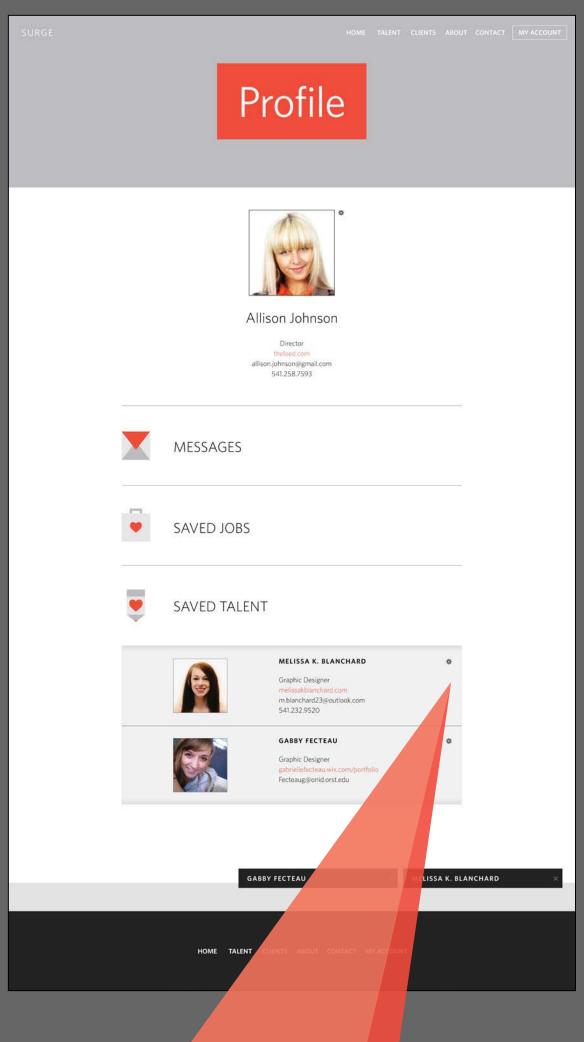

#### Accordion Fold Function

Here you can see how saved talent would look under this section. A designer or client can also have the option to share the talent with another person or remove his or her saved talent.

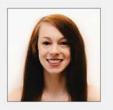

#### MELISSA K. BLANCHARD

Graphic Designer melissakblanchard.com m.blanchard23@outlook.com 541.232.9520

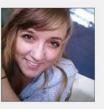

#### GABBY FECTEAU

Graphic Designer gabriellefecteau.wix.com/portfolio Fecteaug@onid.orst.edu Share Remov

☆

\*

#### WHOLE PAGE VIEW

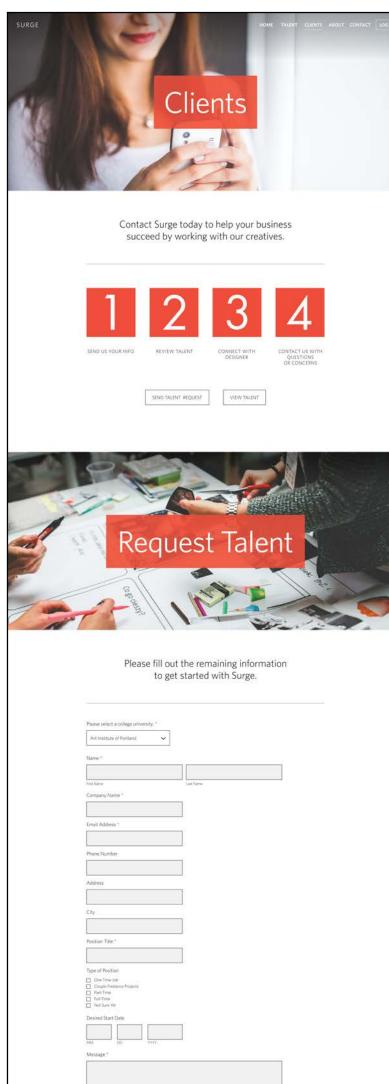

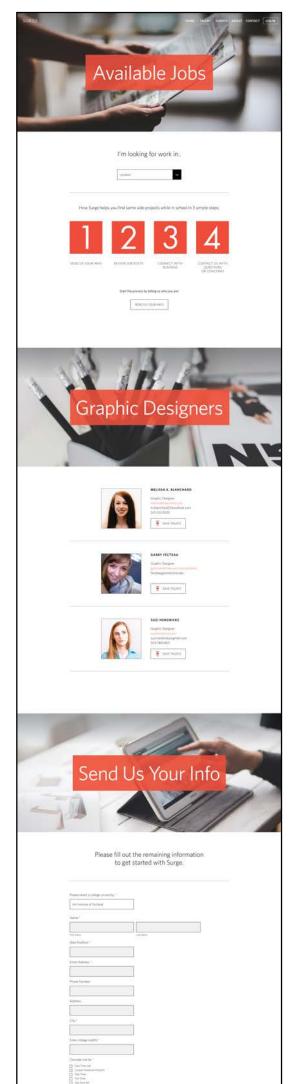

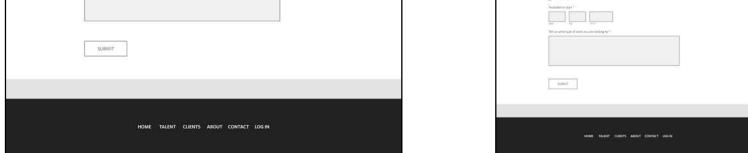

#### Scrolling Action

#### Client Tab

This page shows what it would look like on a functioning website.

The image on the left is what clients would be seeing if they clicked on the "clients" tab.

#### Talent Tab

The image on the right shows what designers would see on the "talent" tab.

# SURGE E MOBILE APP

#### **APP Functions**

- Accordion Folding
- Scrolling
- Screen slides
- Title bars replace previous bar when scrolling down
- Profile panel slides out

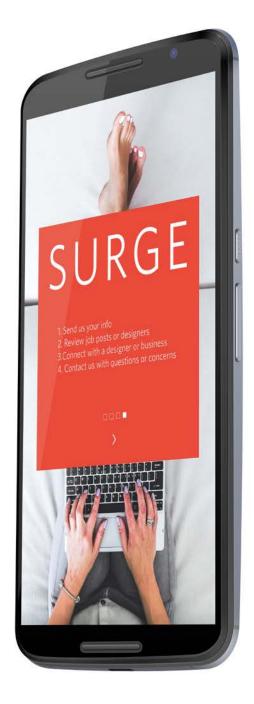

| e          |                           |
|------------|---------------------------|
|            |                           |
|            |                           |
|            |                           |
|            |                           |
|            | RGF                       |
|            | KGE                       |
|            | SIGN UP                   |
| First Name | Melissa                   |
| Last Name  | Blanchard                 |
| Email      | m.blanchard23@outlook.com |
| Password   |                           |
|            | JOIN SURGE                |
|            |                           |
| Already a  | a member? Log in!         |
|            |                           |
|            |                           |
|            |                           |
|            |                           |

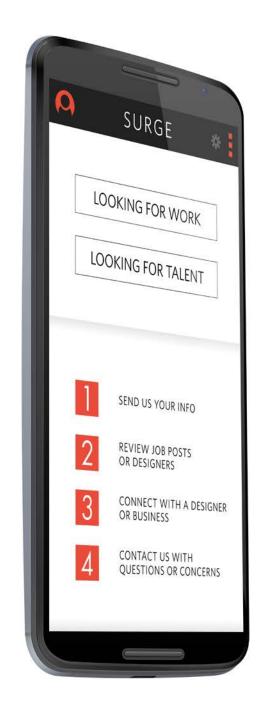

| O TALENT *                                                                             |   |
|----------------------------------------------------------------------------------------|---|
| Available Jobs                                                                         |   |
| I'm looking for work in<br>Location                                                    |   |
| Connect with designers to team up on projects.                                         |   |
| Send Us Your Info                                                                      | ł |
| Please fill out the remaining information to get started with Surge.                   |   |
| Please select a college university *          Art Institute of Portland         Name * |   |
|                                                                                        |   |

|   | TALENT                                               | • |
|---|------------------------------------------------------|---|
|   | Available Jobs                                       |   |
|   | I'm looking for work ir                              | ז |
|   | Portland                                             | ~ |
| - | ALBANY                                               |   |
| - | CORVALLIS                                            |   |
| - | HILLSBORO                                            |   |
|   | PORTLAND                                             | Y |
|   | FOOD CENTER<br>Graphic Design - Website Design       |   |
|   | PETE'S CHOCOLATE<br>Graphic Design - Brochure Design |   |
|   | THE SEED<br>Graphic Design - Rebrand                 |   |
|   |                                                      |   |

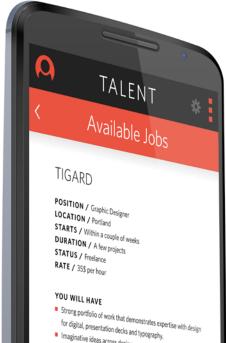

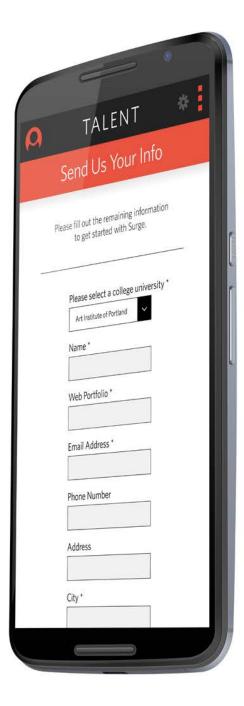

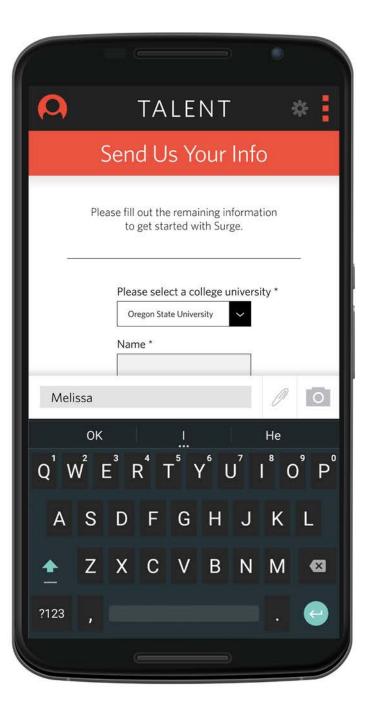

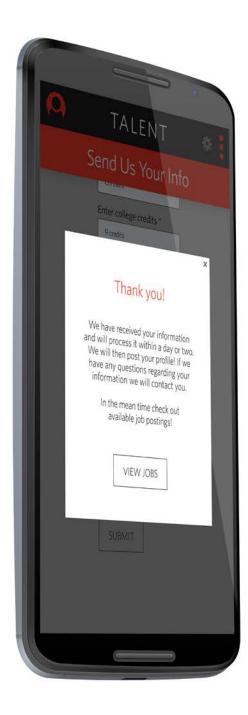

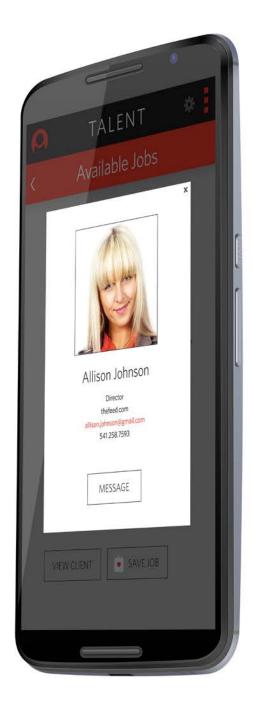

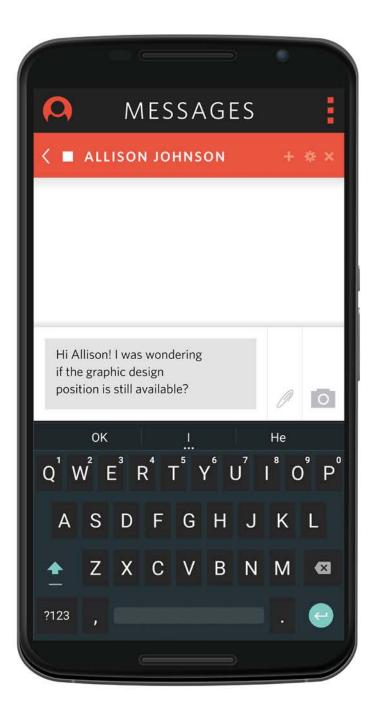

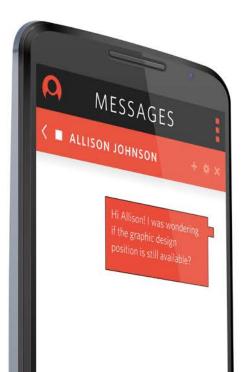

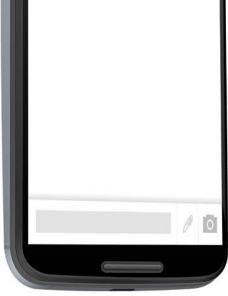

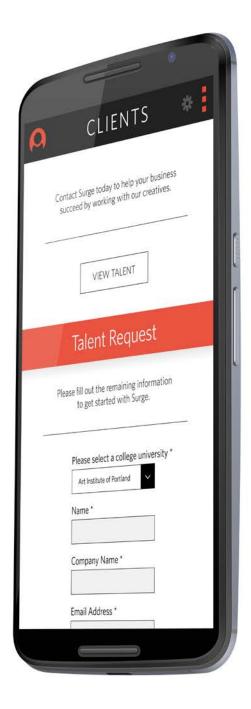

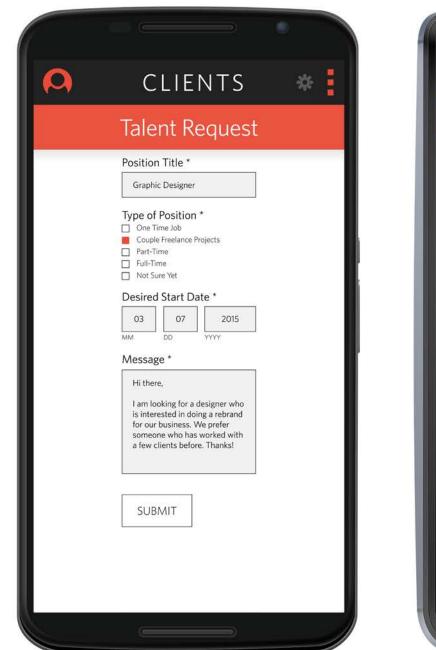

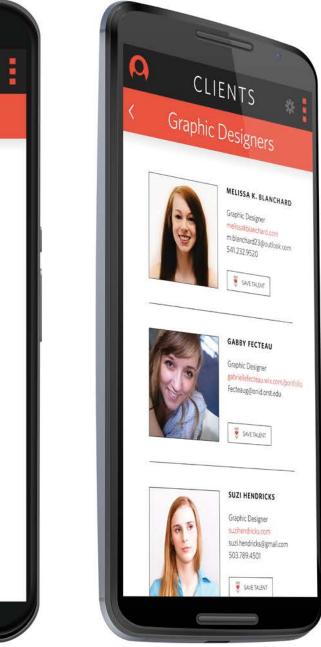

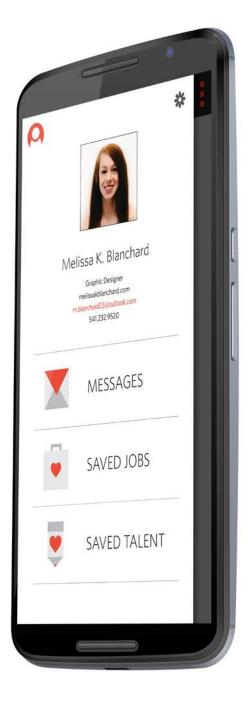

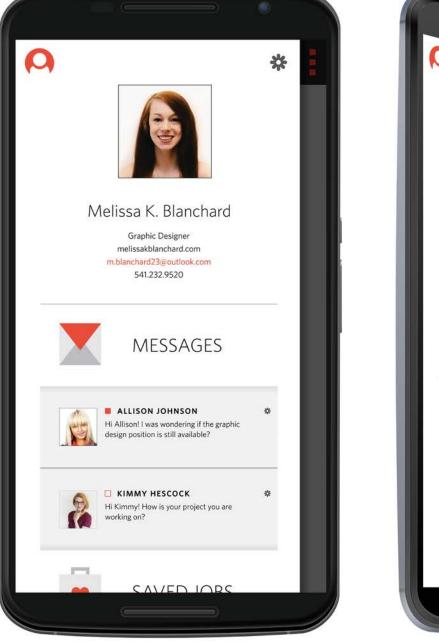

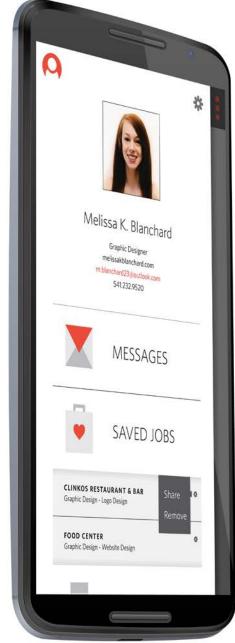